## **ANEXO C**

## **RECURSO DA CONTAGEM DE ATIVIDADES COMPLEMENTARES**

Eu \_\_\_\_\_\_\_\_\_\_\_\_\_\_\_\_\_\_\_\_\_\_\_\_\_\_\_\_\_\_\_\_\_\_\_\_\_\_\_\_\_\_\_\_\_\_\_\_\_\_\_\_\_\_\_\_\_\_\_\_\_\_\_\_, acadêmico do Curso de Farmácia do Campus Centro-Oeste da

Universidade Federal de São João Del-Rei, matrícula \_\_\_\_\_\_\_\_\_\_\_\_\_\_\_\_\_\_\_, solicito revisão da contagem das atividades complementares, nas atividades

identificadas abaixo. Divinópolis, elecciones de 2013. **Assinatura Acadêmico**: elecciones en elecciones en elecci

## ATENÇÃO PREENCHER SOMENTE OS CAMPOS DE 1 A 4. OS CAMPOS 5 E 6 SÃO DE PREENCHIMENTO DA CAAC

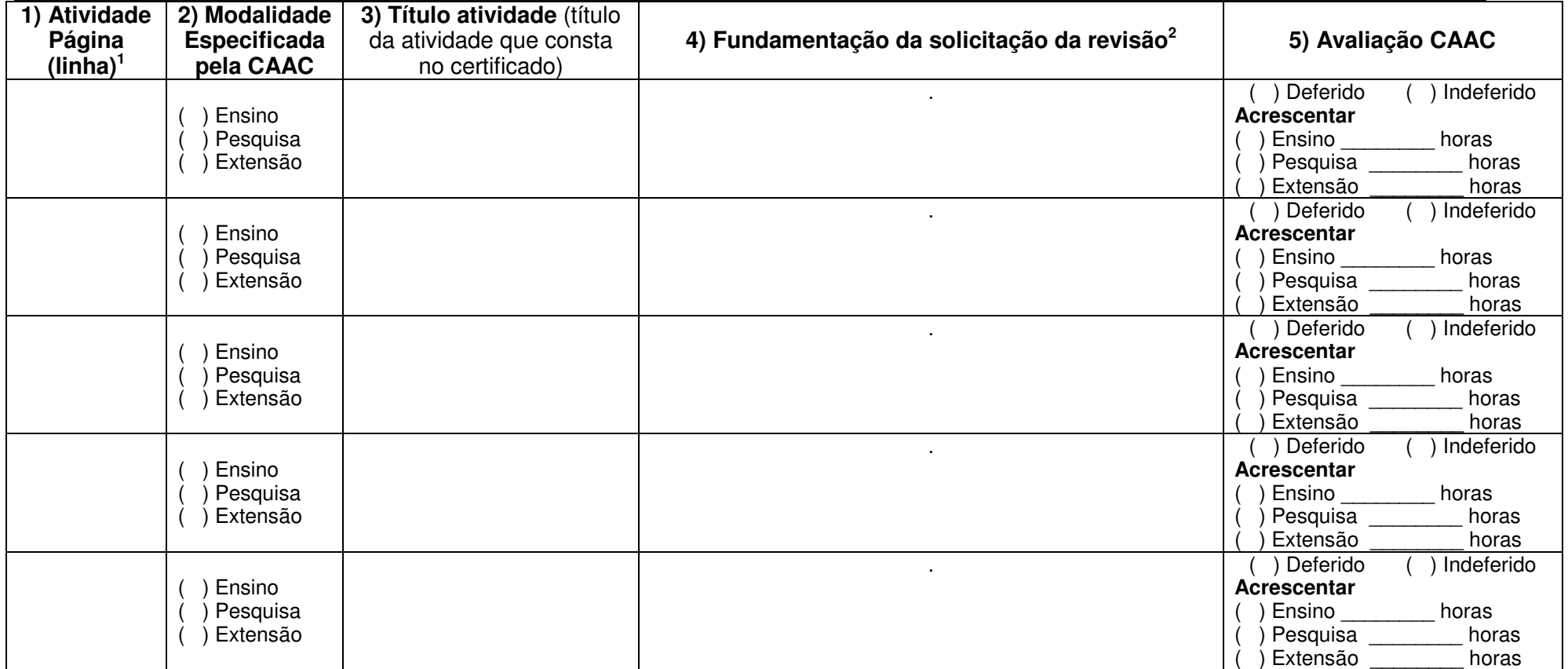

<sup>1</sup>Identificar a página do requerimento aonde consta a atividade e a respectiva linha. <sup>2</sup>Baseada no regulamento de avaliação das atividades complementares.

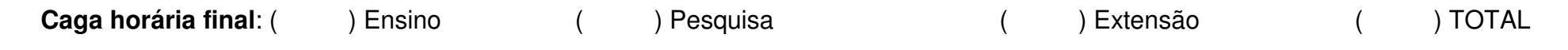